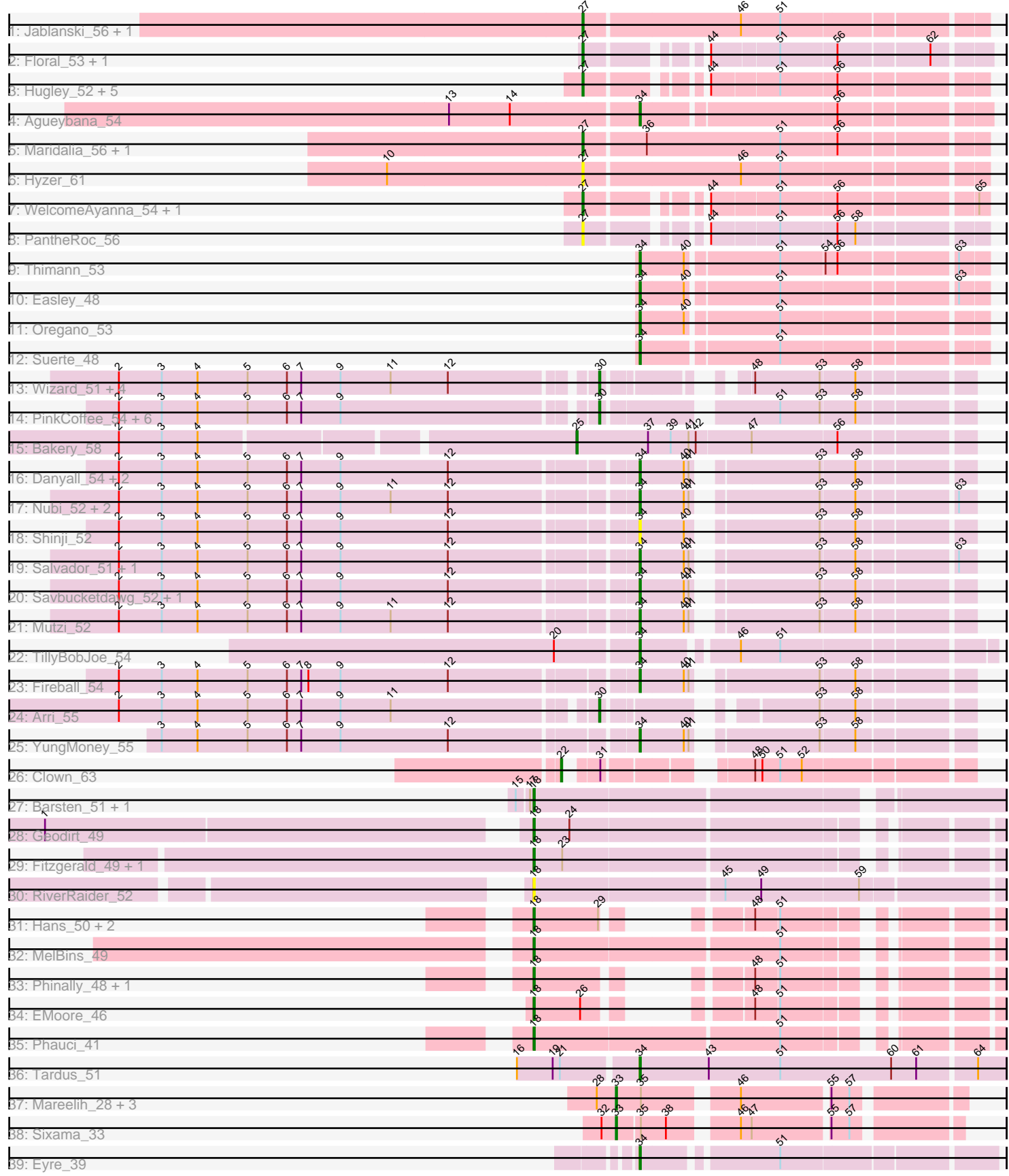

Pham 169947

Note: Tracks are now grouped by subcluster and scaled. Switching in subcluster is indicated by changes in track color. Track scale is now set by default to display the region 30 bp upstream of start 1 to 30 bp downstream of the last possible start. If this default region is judged to be packed too tightly with annotated starts, the track will be further scaled to only show that region of the ORF with annotated starts. This action will be indicated by adding "Zoomed" to the title. For starts, yellow indicates the location of called starts comprised solely of Glimmer/GeneMark auto-annotations, green indicates the location of called starts with at least 1 manual gene annotation.

# Pham 169947 Report

This analysis was run 07/09/24 on database version 566.

Pham number 169947 has 72 members, 6 are drafts.

Phages represented in each track:

- Track 1 : Jablanski 56, Pytheas 56
- Track 2 : Floral\_53, Pollux\_55
- Track 3 : Hugley\_52, TimTam\_56, Herod\_54, Eviarto\_56, BatStarr\_55, Nymphadora\_56
- Track 4 : Agueybana 54
- Track 5 : Maridalia\_56, Bunnybear\_48
- Track 6 : Hyzer 61
- Track 7 : WelcomeAyanna\_54, ThankyouJordi\_54
- Track 8 : PantheRoc\_56
- Track 9 : Thimann\_53
- Track 10 : Easley\_48
- Track 11 : Oregano 53
- Track 12 : Suerte\_48
- Track 13 : Wizard\_51, VanDeWege\_55, Valary\_54, RogerDodger\_55, Halo3\_53
- Track 14 : PinkCoffee 54, Barb 54, KimmyK 53, ClamChowder 54, Phlop 51,
- Fugax\_55, PullumCavea\_51
- $\cdot$  Track 15 : Bakery\_58
- Track 16 : Danyall 54, Portcullis 54, Twister6 54
- Track 17 : Nubi\_52, SmokingBunny\_52, Togo\_51
- Track 18 : Shinji 52
- Track 19 : Salvador\_51, Evamon\_51
- Track 20 : Savbucketdawg\_52, Jambalaya\_52
- Track 21 : Mutzi\_52
- Track 22 : TillyBobJoe\_54
- Track 23 : Fireball 54
- Track 24 : Arri\_55
- Track 25 : YungMoney 55
- Track 26 : Clown\_63
- Track 27 : Barsten 51, ChadMasterC 51
- Track 28 : Geodirt\_49
- Track 29 : Fitzgerald\_49, Sanjuju\_49
- Track 30 : RiverRaider 52
- Track 31 : Hans 50, Ali17 46, Inspectinfecti 49
- Track 32 : MelBins 49
- Track 33 : Phinally\_48, Leonard\_48
- Track 34 : EMoore\_46
- Track 35 : Phauci 41
- Track 36 : Tardus\_51 • Track 37 : Mareelih 28, BlueNGold 28, Boopy 30, Forza 30
- Track 38 : Sixama\_33
- Track 39 : Eyre 39

# **Summary of Final Annotations (See graph section above for start numbers):**

The start number called the most often in the published annotations is 34, it was called in 21 of the 66 non-draft genes in the pham.

Genes that call this "Most Annotated" start:

• Agueybana\_54, Danyall\_54, Easley\_48, Evamon\_51, Eyre\_39, Fireball\_54, Jambalaya\_52, Mutzi\_52, Nubi\_52, Oregano\_53, Portcullis\_54, Salvador\_51, Savbucketdawg\_52, Shinji\_52, SmokingBunny\_52, Suerte\_48, Tardus\_51, Thimann\_53, TillyBobJoe\_54, Togo\_51, Twister6\_54, YungMoney\_55,

Genes that have the "Most Annotated" start but do not call it: •

Genes that do not have the "Most Annotated" start:

• Ali17\_46, Arri\_55, Bakery\_58, Barb\_54, Barsten\_51, BatStarr\_55, BlueNGold\_28, Boopy\_30, Bunnybear\_48, ChadMasterC\_51, ClamChowder\_54, Clown\_63, EMoore\_46, Eviarto\_56, Fitzgerald\_49, Floral\_53, Forza\_30, Fugax\_55, Geodirt\_49, Halo3\_53, Hans\_50, Herod\_54, Hugley\_52, Hyzer\_61, Inspectinfecti\_49, Jablanski\_56, KimmyK\_53, Leonard\_48, Mareelih\_28, Maridalia\_56, MelBins\_49, Nymphadora\_56, PantheRoc\_56, Phauci\_41, Phinally\_48, Phlop\_51, PinkCoffee\_54, Pollux\_55, PullumCavea\_51, Pytheas\_56, RiverRaider\_52, RogerDodger\_55, Sanjuju\_49, Sixama\_33, ThankyouJordi\_54, TimTam\_56, Valary\_54, VanDeWege\_55, WelcomeAyanna\_54, Wizard\_51,

# **Summary by start number:**

Start 18:

- Found in 14 of 72 ( 19.4% ) of genes in pham
- Manual Annotations of this start: 12 of 66
- Called 100.0% of time when present

• Phage (with cluster) where this start called: Ali17\_46 (DE2), Barsten\_51 (DE1), ChadMasterC\_51 (DE1), EMoore\_46 (DE2), Fitzgerald\_49 (DE1), Geodirt\_49 (DE1), Hans\_50 (DE2), Inspectinfecti\_49 (DE2), Leonard\_48 (DE2), MelBins\_49 (DE2), Phauci\_41 (DE2), Phinally\_48 (DE2), RiverRaider\_52 (DE1), Sanjuju\_49 (DE1),

Start 22:

- Found in 1 of 72 ( 1.4% ) of genes in pham
- Manual Annotations of this start: 1 of 66
- Called 100.0% of time when present
- Phage (with cluster) where this start called: Clown\_63 (DC2),

#### Start 25:

- Found in 1 of 72 ( 1.4% ) of genes in pham
- Manual Annotations of this start: 1 of 66
- Called 100.0% of time when present
- Phage (with cluster) where this start called: Bakery\_58 (DC1),

#### Start 27:

- Found in 16 of 72 ( 22.2% ) of genes in pham
- Manual Annotations of this start: 13 of 66
- Called 100.0% of time when present

• Phage (with cluster) where this start called: BatStarr\_55 (CZ1), Bunnybear\_48 (CZ), Eviarto 56 (CZ1), Floral 53 (CY1), Herod 54 (CZ1), Hugley 52 (CZ1), Hyzer 61 (CZ1), Jablanski\_56 (CY), Maridalia\_56 (CZ1), Nymphadora\_56 (CZ1), PantheRoc\_56 (CZ3), Pollux\_55 (CY1), Pytheas\_56 (CY), ThankyouJordi\_54 (CZ1), TimTam\_56 (CZ1), WelcomeAyanna\_54 (CZ1),

Start 30:

- Found in 13 of 72 ( 18.1% ) of genes in pham
- Manual Annotations of this start: 13 of 66
- Called 100.0% of time when present
- Phage (with cluster) where this start called: Arri\_55 (DC1), Barb\_54 (DC1),

ClamChowder\_54 (DC1), Fugax\_55 (DC1), Halo3\_53 (DC1), KimmyK\_53 (DC1), Phlop\_51 (DC1), PinkCoffee\_54 (DC1), PullumCavea\_51 (DC1), RogerDodger\_55 (DC1), Valary\_54 (DC1), VanDeWege\_55 (DC1), Wizard\_51 (DC1),

#### Start 33:

- Found in 5 of 72 ( 6.9% ) of genes in pham
- Manual Annotations of this start: 5 of 66
- Called 100.0% of time when present

• Phage (with cluster) where this start called: BlueNGold 28 (DS), Boopy 30 (DS),

Forza\_30 (DS), Mareelih\_28 (DS), Sixama\_33 (DS),

#### Start 34:

- Found in 22 of 72 ( 30.6% ) of genes in pham
- Manual Annotations of this start: 21 of 66
- Called 100.0% of time when present

• Phage (with cluster) where this start called: Agueybana 54 (CZ1), Danyall 54 (DC1), Easley\_48 (CZ4), Evamon\_51 (DC1), Eyre\_39 (singleton), Fireball\_54 (DC1), Jambalaya\_52 (DC1), Mutzi\_52 (DC1), Nubi\_52 (DC1), Oregano\_53 (CZ4), Portcullis\_54 (DC1), Salvador\_51 (DC1), Savbucketdawg\_52 (DC1), Shinji\_52 (DC1), SmokingBunny\_52 (DC1), Suerte\_48 (CZ4), Tardus\_51 (DE4), Thimann\_53 (CZ4), TillyBobJoe\_54 (DC1), Togo\_51 (DC1), Twister6\_54 (DC1), YungMoney\_55 (DC1),

# **Summary by clusters:**

There are 13 clusters represented in this pham: CY1, DE1, DE2, CZ1, DE4, singleton, CZ4, CZ, CY, CZ3, DC2, DS, DC1,

Info for manual annotations of cluster CY: •Start number 27 was manually annotated 2 times for cluster CY.

Info for manual annotations of cluster CY1: •Start number 27 was manually annotated 2 times for cluster CY1.

Info for manual annotations of cluster CZ: •Start number 27 was manually annotated 1 time for cluster CZ. Info for manual annotations of cluster CZ1:

•Start number 27 was manually annotated 8 times for cluster CZ1. •Start number 34 was manually annotated 1 time for cluster CZ1.

Info for manual annotations of cluster CZ4: •Start number 34 was manually annotated 4 times for cluster CZ4.

Info for manual annotations of cluster DC1: •Start number 25 was manually annotated 1 time for cluster DC1. •Start number 30 was manually annotated 13 times for cluster DC1. •Start number 34 was manually annotated 14 times for cluster DC1.

Info for manual annotations of cluster DC2: •Start number 22 was manually annotated 1 time for cluster DC2.

Info for manual annotations of cluster DE1: •Start number 18 was manually annotated 5 times for cluster DE1.

Info for manual annotations of cluster DE2: •Start number 18 was manually annotated 7 times for cluster DE2.

Info for manual annotations of cluster DE4: •Start number 34 was manually annotated 1 time for cluster DE4.

Info for manual annotations of cluster DS: •Start number 33 was manually annotated 5 times for cluster DS.

# **Gene Information:**

Gene: Agueybana\_54 Start: 39148, Stop: 39417, Start Num: 34 Candidate Starts for Agueybana\_54: (13, 38995), (14, 39046), (Start: 34 @39148 has 21 MA's), (56, 39301),

Gene: Ali17\_46 Start: 41005, Stop: 41274, Start Num: 18 Candidate Starts for Ali17\_46: (Start: 18 @41005 has 12 MA's), (29, 41059), (48, 41113), (51, 41131),

Gene: Arri\_55 Start: 40733, Stop: 40987, Start Num: 30 Candidate Starts for Arri\_55: (2, 40349), (3, 40385), (4, 40415), (5, 40457), (6, 40490), (7, 40502), (9, 40535), (11, 40577), (Start: 30 @40733 has 13 MA's), (53, 40871), (58, 40898),

Gene: Bakery\_58 Start: 41850, Stop: 42167, Start Num: 25 Candidate Starts for Bakery\_58: (2, 41490), (3, 41526), (4, 41556), (Start: 25 @41850 has 1 MA's), (37, 41910), (39, 41928), (41, 41943), (42, 41949), (47, 41994), (56, 42063),

Gene: Barb\_54 Start: 40852, Stop: 41124, Start Num: 30 Candidate Starts for Barb\_54:

(2, 40468), (3, 40504), (4, 40534), (5, 40576), (6, 40609), (7, 40621), (9, 40654), (Start: 30 @40852 has 13 MA's), (51, 40975), (53, 41008), (58, 41035),

Gene: Barsten\_51 Start: 42934, Stop: 43296, Start Num: 18 Candidate Starts for Barsten\_51: (15, 42922), (17, 42931), (Start: 18 @42934 has 12 MA's),

Gene: BatStarr\_55 Start: 40436, Stop: 40723, Start Num: 27 Candidate Starts for BatStarr\_55: (Start: 27 @40436 has 13 MA's), (44, 40511), (51, 40565), (56, 40610),

Gene: BlueNGold\_28 Start: 10066, Stop: 9809, Start Num: 33 Candidate Starts for BlueNGold\_28: (28, 10081), (Start: 33 @10066 has 5 MA's), (35, 10045), (46, 9976), (55, 9907), (57, 9892),

Gene: Boopy\_30 Start: 10078, Stop: 9821, Start Num: 33 Candidate Starts for Boopy\_30: (28, 10093), (Start: 33 @10078 has 5 MA's), (35, 10057), (46, 9988), (55, 9919), (57, 9904),

Gene: Bunnybear\_48 Start: 36890, Stop: 37207, Start Num: 27 Candidate Starts for Bunnybear\_48: (Start: 27 @36890 has 13 MA's), (36, 36938), (51, 37049), (56, 37094),

Gene: ChadMasterC\_51 Start: 44333, Stop: 44695, Start Num: 18 Candidate Starts for ChadMasterC\_51: (15, 44321), (17, 44330), (Start: 18 @44333 has 12 MA's),

Gene: ClamChowder\_54 Start: 40852, Stop: 41124, Start Num: 30 Candidate Starts for ClamChowder\_54: (2, 40468), (3, 40504), (4, 40534), (5, 40576), (6, 40609), (7, 40621), (9, 40654), (Start: 30 @40852 has 13 MA's), (51, 40975), (53, 41008), (58, 41035),

Gene: Clown\_63 Start: 44726, Stop: 45010, Start Num: 22 Candidate Starts for Clown\_63: (Start: 22 @44726 has 1 MA's), (31, 44744), (48, 44840), (50, 44846), (51, 44861), (52, 44879),

Gene: Danyall\_54 Start: 40589, Stop: 40831, Start Num: 34 Candidate Starts for Danyall\_54: (2, 40169), (3, 40205), (4, 40235), (5, 40277), (6, 40310), (7, 40322), (9, 40355), (12, 40445), (Start: 34 @40589 has 21 MA's), (40, 40625), (41, 40628), (53, 40715), (58, 40742),

Gene: EMoore\_46 Start: 42206, Stop: 42475, Start Num: 18 Candidate Starts for EMoore\_46: (Start: 18 @42206 has 12 MA's), (26, 42245), (48, 42314), (51, 42332),

Gene: Easley\_48 Start: 35265, Stop: 35531, Start Num: 34 Candidate Starts for Easley\_48: (Start: 34 @35265 has 21 MA's), (40, 35301), (51, 35373), (63, 35508),

Gene: Evamon\_51 Start: 40608, Stop: 40850, Start Num: 34 Candidate Starts for Evamon\_51: (2, 40188), (3, 40224), (4, 40254), (5, 40296), (6, 40329), (7, 40341), (9, 40374), (12, 40464), (Start: 34 @40608 has 21 MA's), (40, 40644), (41, 40647), (53, 40734), (58, 40761), (63, 40836),

Gene: Eviarto\_56 Start: 40411, Stop: 40698, Start Num: 27 Candidate Starts for Eviarto\_56: (Start: 27 @40411 has 13 MA's), (44, 40486), (51, 40540), (56, 40585),

Gene: Eyre\_39 Start: 28551, Stop: 28820, Start Num: 34 Candidate Starts for Eyre\_39: (Start: 34 @28551 has 21 MA's), (51, 28653),

Gene: Fireball\_54 Start: 41224, Stop: 41466, Start Num: 34 Candidate Starts for Fireball\_54: (2, 40804), (3, 40840), (4, 40870), (5, 40912), (6, 40945), (7, 40957), (8, 40963), (9, 40990), (12, 41080), (Start: 34 @41224 has 21 MA's), (40, 41260), (41, 41263), (53, 41350), (58, 41377),

Gene: Fitzgerald\_49 Start: 43615, Stop: 43956, Start Num: 18 Candidate Starts for Fitzgerald\_49: (Start: 18 @43615 has 12 MA's), (23, 43639),

Gene: Floral\_53 Start: 39990, Stop: 40280, Start Num: 27 Candidate Starts for Floral\_53: (Start: 27 @39990 has 13 MA's), (44, 40065), (51, 40119), (56, 40164), (62, 40236),

Gene: Forza\_30 Start: 10118, Stop: 9861, Start Num: 33 Candidate Starts for Forza\_30: (28, 10133), (Start: 33 @10118 has 5 MA's), (35, 10097), (46, 10028), (55, 9959), (57, 9944),

Gene: Fugax\_55 Start: 40844, Stop: 41116, Start Num: 30 Candidate Starts for Fugax\_55: (2, 40460), (3, 40496), (4, 40526), (5, 40568), (6, 40601), (7, 40613), (9, 40646), (Start: 30 @40844 has 13 MA's), (51, 40967), (53, 41000), (58, 41027),

Gene: Geodirt\_49 Start: 43703, Stop: 44044, Start Num: 18 Candidate Starts for Geodirt\_49: (1, 43328), (Start: 18 @43703 has 12 MA's), (24, 43733),

Gene: Halo3\_53 Start: 41289, Stop: 41540, Start Num: 30 Candidate Starts for Halo3\_53: (2, 40905), (3, 40941), (4, 40971), (5, 41013), (6, 41046), (7, 41058), (9, 41091), (11, 41133), (12, 41181), (Start: 30 @41289 has 13 MA's), (48, 41370), (53, 41424), (58, 41451),

Gene: Hans\_50 Start: 41645, Stop: 41914, Start Num: 18 Candidate Starts for Hans\_50: (Start: 18 @41645 has 12 MA's), (29, 41699), (48, 41753), (51, 41771),

Gene: Herod\_54 Start: 40455, Stop: 40742, Start Num: 27 Candidate Starts for Herod\_54: (Start: 27 @40455 has 13 MA's), (44, 40530), (51, 40584), (56, 40629),

Gene: Hugley\_52 Start: 40435, Stop: 40722, Start Num: 27 Candidate Starts for Hugley\_52: (Start: 27 @40435 has 13 MA's), (44, 40510), (51, 40564), (56, 40609),

Gene: Hyzer\_61 Start: 41797, Stop: 42114, Start Num: 27

Candidate Starts for Hyzer\_61: (10, 41635), (Start: 27 @41797 has 13 MA's), (46, 41923), (51, 41956),

Gene: Inspectinfecti\_49 Start: 42091, Stop: 42360, Start Num: 18 Candidate Starts for Inspectinfecti\_49: (Start: 18 @42091 has 12 MA's), (29, 42145), (48, 42199), (51, 42217),

Gene: Jablanski\_56 Start: 41463, Stop: 41780, Start Num: 27 Candidate Starts for Jablanski\_56: (Start: 27 @41463 has 13 MA's), (46, 41589), (51, 41622),

Gene: Jambalaya\_52 Start: 40387, Stop: 40629, Start Num: 34 Candidate Starts for Jambalaya\_52: (2, 39967), (3, 40003), (4, 40033), (5, 40075), (6, 40108), (7, 40120), (9, 40153), (12, 40243), (Start: 34 @40387 has 21 MA's), (40, 40423), (41, 40426), (53, 40513), (58, 40540),

Gene: KimmyK\_53 Start: 41286, Stop: 41558, Start Num: 30 Candidate Starts for KimmyK\_53: (2, 40902), (3, 40938), (4, 40968), (5, 41010), (6, 41043), (7, 41055), (9, 41088), (Start: 30 @41286 has 13 MA's), (51, 41409), (53, 41442), (58, 41469),

Gene: Leonard\_48 Start: 41738, Stop: 42007, Start Num: 18 Candidate Starts for Leonard\_48: (Start: 18 @41738 has 12 MA's), (48, 41846), (51, 41864),

Gene: Mareelih\_28 Start: 9523, Stop: 9266, Start Num: 33 Candidate Starts for Mareelih\_28: (28, 9538), (Start: 33 @9523 has 5 MA's), (35, 9502), (46, 9433), (55, 9364), (57, 9349),

Gene: Maridalia\_56 Start: 38636, Stop: 38953, Start Num: 27 Candidate Starts for Maridalia\_56: (Start: 27 @38636 has 13 MA's), (36, 38684), (51, 38795), (56, 38840),

Gene: MelBins\_49 Start: 41918, Stop: 42259, Start Num: 18 Candidate Starts for MelBins\_49: (Start: 18 @41918 has 12 MA's), (51, 42116),

Gene: Mutzi\_52 Start: 41716, Stop: 41958, Start Num: 34 Candidate Starts for Mutzi\_52: (2, 41296), (3, 41332), (4, 41362), (5, 41404), (6, 41437), (7, 41449), (9, 41482), (11, 41524), (12, 41572), (Start: 34 @41716 has 21 MA's), (40, 41752), (41, 41755), (53, 41842), (58, 41869),

Gene: Nubi\_52 Start: 40713, Stop: 40955, Start Num: 34 Candidate Starts for Nubi\_52: (2, 40293), (3, 40329), (4, 40359), (5, 40401), (6, 40434), (7, 40446), (9, 40479), (11, 40521), (12, 40569), (Start: 34 @40713 has 21 MA's), (40, 40749), (41, 40752), (53, 40839), (58, 40866), (63, 40941),

Gene: Nymphadora\_56 Start: 40435, Stop: 40722, Start Num: 27 Candidate Starts for Nymphadora\_56: (Start: 27 @40435 has 13 MA's), (44, 40510), (51, 40564), (56, 40609),

Gene: Oregano\_53 Start: 35949, Stop: 36215, Start Num: 34

Candidate Starts for Oregano\_53: (Start: 34 @35949 has 21 MA's), (40, 35985), (51, 36057),

Gene: PantheRoc\_56 Start: 39256, Stop: 39543, Start Num: 27 Candidate Starts for PantheRoc\_56: (Start: 27 @39256 has 13 MA's), (44, 39331), (51, 39385), (56, 39430), (58, 39445),

Gene: Phauci\_41 Start: 38587, Stop: 38928, Start Num: 18 Candidate Starts for Phauci\_41: (Start: 18 @38587 has 12 MA's), (51, 38785),

Gene: Phinally\_48 Start: 41735, Stop: 42004, Start Num: 18 Candidate Starts for Phinally\_48: (Start: 18 @41735 has 12 MA's), (48, 41843), (51, 41861),

Gene: Phlop\_51 Start: 40758, Stop: 41030, Start Num: 30 Candidate Starts for Phlop\_51: (2, 40374), (3, 40410), (4, 40440), (5, 40482), (6, 40515), (7, 40527), (9, 40560), (Start: 30 @40758 has 13 MA's), (51, 40881), (53, 40914), (58, 40941),

Gene: PinkCoffee\_54 Start: 40861, Stop: 41133, Start Num: 30 Candidate Starts for PinkCoffee\_54: (2, 40477), (3, 40513), (4, 40543), (5, 40585), (6, 40618), (7, 40630), (9, 40663), (Start: 30 @40861 has 13 MA's), (51, 40984), (53, 41017), (58, 41044),

Gene: Pollux\_55 Start: 39990, Stop: 40280, Start Num: 27 Candidate Starts for Pollux\_55: (Start: 27 @39990 has 13 MA's), (44, 40065), (51, 40119), (56, 40164), (62, 40236),

Gene: Portcullis\_54 Start: 40400, Stop: 40642, Start Num: 34 Candidate Starts for Portcullis\_54: (2, 39980), (3, 40016), (4, 40046), (5, 40088), (6, 40121), (7, 40133), (9, 40166), (12, 40256), (Start: 34 @40400 has 21 MA's), (40, 40436), (41, 40439), (53, 40526), (58, 40553),

Gene: PullumCavea\_51 Start: 40758, Stop: 41030, Start Num: 30 Candidate Starts for PullumCavea\_51: (2, 40374), (3, 40410), (4, 40440), (5, 40482), (6, 40515), (7, 40527), (9, 40560), (Start: 30 @40758 has 13 MA's), (51, 40881), (53, 40914), (58, 40941),

Gene: Pytheas\_56 Start: 41462, Stop: 41779, Start Num: 27 Candidate Starts for Pytheas\_56: (Start: 27 @41462 has 13 MA's), (46, 41588), (51, 41621),

Gene: RiverRaider\_52 Start: 41565, Stop: 41936, Start Num: 18 Candidate Starts for RiverRaider\_52: (Start: 18 @41565 has 12 MA's), (45, 41718), (49, 41748), (59, 41826),

Gene: RogerDodger\_55 Start: 40901, Stop: 41152, Start Num: 30 Candidate Starts for RogerDodger\_55: (2, 40517), (3, 40553), (4, 40583), (5, 40625), (6, 40658), (7, 40670), (9, 40703), (11, 40745), (12, 40793), (Start: 30 @40901 has 13 MA's), (48, 40982), (53, 41036), (58, 41063),

Gene: Salvador\_51 Start: 40606, Stop: 40848, Start Num: 34

Candidate Starts for Salvador\_51: (2, 40186), (3, 40222), (4, 40252), (5, 40294), (6, 40327), (7, 40339), (9, 40372), (12, 40462), (Start: 34 @40606 has 21 MA's), (40, 40642), (41, 40645), (53, 40732), (58, 40759), (63, 40834),

Gene: Sanjuju\_49 Start: 43748, Stop: 44089, Start Num: 18 Candidate Starts for Sanjuju\_49: (Start: 18 @43748 has 12 MA's), (23, 43772),

Gene: Savbucketdawg\_52 Start: 40387, Stop: 40629, Start Num: 34 Candidate Starts for Savbucketdawg\_52: (2, 39967), (3, 40003), (4, 40033), (5, 40075), (6, 40108), (7, 40120), (9, 40153), (12, 40243), (Start: 34 @40387 has 21 MA's), (40, 40423), (41, 40426), (53, 40513), (58, 40540),

Gene: Shinji\_52 Start: 40150, Stop: 40392, Start Num: 34 Candidate Starts for Shinji\_52: (2, 39730), (3, 39766), (4, 39796), (5, 39838), (6, 39871), (7, 39883), (9, 39916), (12, 40006), (Start: 34 @40150 has 21 MA's), (40, 40186), (53, 40276), (58, 40303),

Gene: Sixama\_33 Start: 11171, Stop: 10920, Start Num: 33 Candidate Starts for Sixama\_33: (32, 11183), (Start: 33 @11171 has 5 MA's), (35, 11153), (38, 11132), (46, 11084), (47, 11075), (55, 11015), (57, 11000),

Gene: SmokingBunny\_52 Start: 40699, Stop: 40941, Start Num: 34 Candidate Starts for SmokingBunny\_52: (2, 40279), (3, 40315), (4, 40345), (5, 40387), (6, 40420), (7, 40432), (9, 40465), (11, 40507), (12, 40555), (Start: 34 @40699 has 21 MA's), (40, 40735), (41, 40738), (53, 40825), (58, 40852), (63, 40927),

Gene: Suerte\_48 Start: 35385, Stop: 35651, Start Num: 34 Candidate Starts for Suerte\_48: (Start: 34 @35385 has 21 MA's), (51, 35493),

Gene: Tardus\_51 Start: 41789, Stop: 42088, Start Num: 34 Candidate Starts for Tardus\_51: (16, 41693), (19, 41723), (21, 41729), (Start: 34 @41789 has 21 MA's), (43, 41846), (51, 41906), (60, 41999), (61, 42020), (64, 42065),

Gene: ThankyouJordi\_54 Start: 40335, Stop: 40622, Start Num: 27 Candidate Starts for ThankyouJordi\_54: (Start: 27 @40335 has 13 MA's), (44, 40410), (51, 40464), (56, 40509), (65, 40614),

Gene: Thimann\_53 Start: 36829, Stop: 37095, Start Num: 34 Candidate Starts for Thimann\_53: (Start: 34 @36829 has 21 MA's), (40, 36865), (51, 36937), (54, 36973), (56, 36982), (63, 37072),

Gene: TillyBobJoe\_54 Start: 42186, Stop: 42452, Start Num: 34 Candidate Starts for TillyBobJoe\_54: (20, 42120), (Start: 34 @42186 has 21 MA's), (46, 42255), (51, 42288),

Gene: TimTam\_56 Start: 40435, Stop: 40722, Start Num: 27 Candidate Starts for TimTam\_56: (Start: 27 @40435 has 13 MA's), (44, 40510), (51, 40564), (56, 40609), Gene: Togo\_51 Start: 40699, Stop: 40941, Start Num: 34 Candidate Starts for Togo\_51: (2, 40279), (3, 40315), (4, 40345), (5, 40387), (6, 40420), (7, 40432), (9, 40465), (11, 40507), (12, 40555), (Start: 34 @40699 has 21 MA's), (40, 40735), (41, 40738), (53, 40825), (58, 40852), (63, 40927),

Gene: Twister6\_54 Start: 40500, Stop: 40742, Start Num: 34 Candidate Starts for Twister6\_54: (2, 40080), (3, 40116), (4, 40146), (5, 40188), (6, 40221), (7, 40233), (9, 40266), (12, 40356), (Start: 34 @40500 has 21 MA's), (40, 40536), (41, 40539), (53, 40626), (58, 40653),

Gene: Valary\_54 Start: 41506, Stop: 41757, Start Num: 30 Candidate Starts for Valary\_54: (2, 41122), (3, 41158), (4, 41188), (5, 41230), (6, 41263), (7, 41275), (9, 41308), (11, 41350), (12, 41398), (Start: 30 @41506 has 13 MA's), (48, 41587), (53, 41641), (58, 41668),

Gene: VanDeWege\_55 Start: 40798, Stop: 41049, Start Num: 30 Candidate Starts for VanDeWege\_55: (2, 40414), (3, 40450), (4, 40480), (5, 40522), (6, 40555), (7, 40567), (9, 40600), (11, 40642), (12, 40690), (Start: 30 @40798 has 13 MA's), (48, 40879), (53, 40933), (58, 40960),

Gene: WelcomeAyanna\_54 Start: 40482, Stop: 40769, Start Num: 27 Candidate Starts for WelcomeAyanna\_54: (Start: 27 @40482 has 13 MA's), (44, 40557), (51, 40611), (56, 40656), (65, 40761),

Gene: Wizard\_51 Start: 40704, Stop: 40955, Start Num: 30 Candidate Starts for Wizard\_51: (2, 40320), (3, 40356), (4, 40386), (5, 40428), (6, 40461), (7, 40473), (9, 40506), (11, 40548), (12, 40596), (Start: 30 @40704 has 13 MA's), (48, 40785), (53, 40839), (58, 40866),

Gene: YungMoney\_55 Start: 44258, Stop: 44500, Start Num: 34 Candidate Starts for YungMoney\_55: (3, 43874), (4, 43904), (5, 43946), (6, 43979), (7, 43991), (9, 44024), (12, 44114), (Start: 34 @44258 has 21 MA's), (40, 44294), (41, 44297), (53, 44384), (58, 44411),